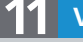

**Versionsinfo** 

Die Beschreibungen wurden anhand der Version ENFOCUS PITSTOP PRO 11 und ACROBAT PRO X erstellt.

## Enfocus PitStop Pro 11

## Welche neuen Funktionen enthält PitStop Pro 11?

ENFOCUS PITSTOP PRO ist ein Acrobat-Plug-in, das PDF-Preflight, PDF-Editierung und die automatische Korrektur von PDF-Dateien in einem Paket vereint. PitStop Pro hat sich als das Standardprodukt entwickelt, das heute weltweit zum Überprüfen und Bearbeiten von PDF-Dokumenten eingesetzt wird. Durch verschiedene Kooperationen mit Herstellern von PDF-Workflowsystemen (wie beispielsweise Agfa, Global Graphics, Fuji, Heidelberg, Kodak, Screen, Xerox oder EFI), ist PitStop Pro heute das am weitesten verbreitete Acrobat-Plug-in in der Druckvorstufe.

## 1. Smart Preflight und Korrekturen

Mit Enfocus PITSTOP Pro 11 sind Druckvorstufenprofis in der Lage, PDF-Dokumente variabler und effizienter zu prüfen und zu korrigieren. Durch die neuen dynamischen Prüf- und Korrekturprofile können die zu prüfenden Werte als Variablen während der Ausführung eines Profils eingegeben werden. Die Nutzung von Variablen in P1TST0P Pro setzt neue Maßstäbe in der Automatisierung. ben werden. Die Nutzung von Variablen in P1TST0P Pro setzt neue Maßstä-<br>be in der Automatisierung.<br>Die neue Version P1TST0P Pro 11 schöpft das gesamte Potenzial der Prüf-

und Korrekturmöglichkeiten aus. Die vom Anwender über Variablen fest-m und Korrekturmöglichkeiten aus. Die vom Anwender über Variablen fest-<br>gelegten Werte werden von den neuen dynamischen Preflight-Profilen in Version 11 genutzt, um den Auftrag mit den korrekten Werten prüfen und korrigieren zu können. Dadurch laufen die Arbeitsprozesse schneller und exakter ab, es werden weniger Preflight- und Korrekturprofile benötigt und die Arbeitsschritte werden verkürzt. und

## Variablen definieren

Enfocus liefert ein Smart-Preflight-Variablen-Set mit, das bei eingeblendetem Aufgabenfenster WERKZEUGE über den Befehl PITSTOP-PROZESS → Smart Preflight Variablensätze → Smart Preflight → Smart Preflight

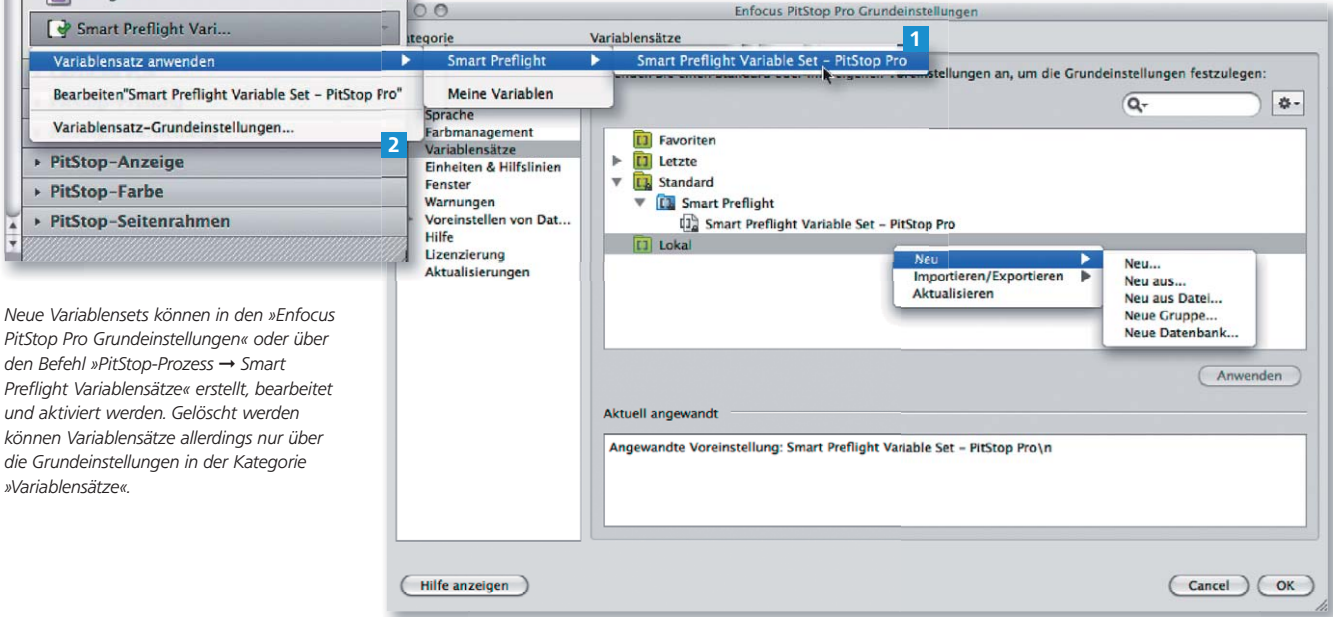

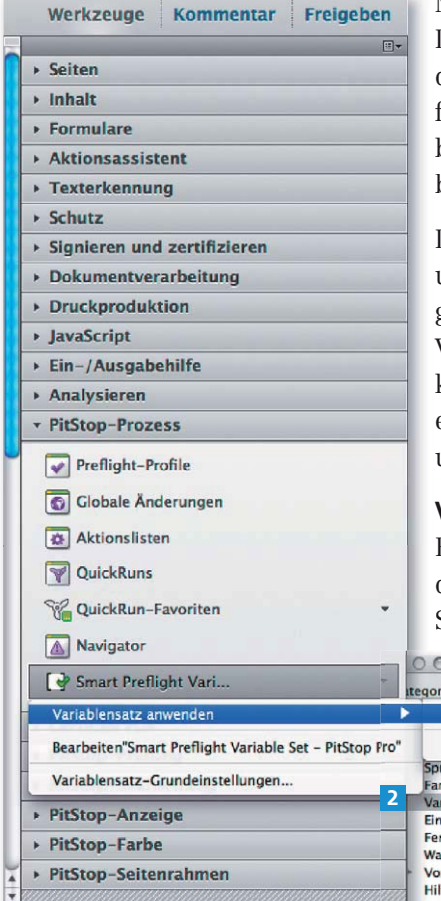